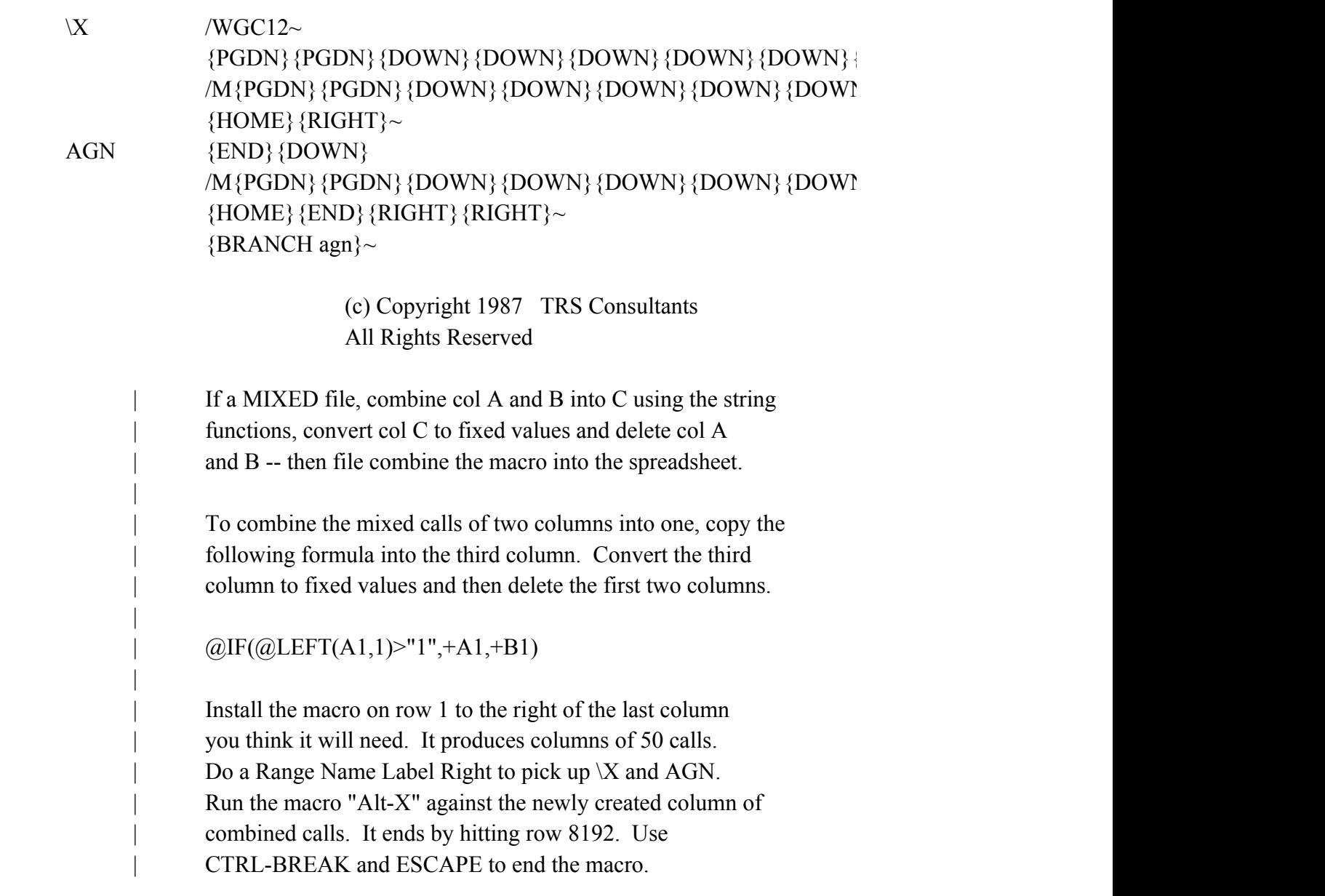

 $\{DOWN\}$  {DOWN}  $\{DOWN\}$  {DOWN}  $\sim$ 

{PGDN}{PGDN}{DOWN}{DOWN}{DOWN}{DOWN}{DOWN}{DOWN}{DOWN}{DOWN}{DOWN}{DOWN}  $\forall$ } {DOWN} {DOWN} {DOWN}{DOWN}~